Dr Heinz M. Kabutz Last Updated: 2020-10-24

© 2020 - Heinz Max Kabutz - All Rights Reserved

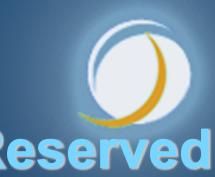

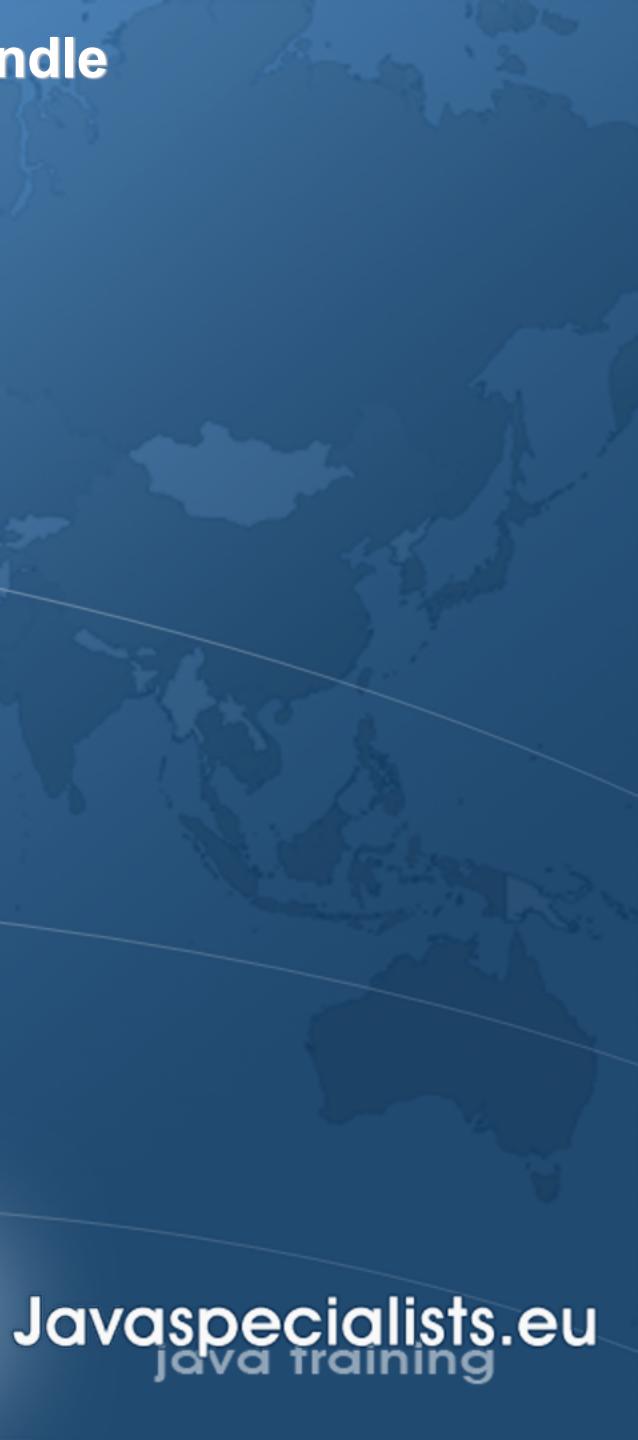

### Tweet ←

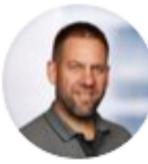

Heinz Kabutz

wait();

Thread.sleep(...);

Thread.onSpinWait();

for(;;);

98 votes · 21 hours left

### @heinzkabutz For the easily amused

### In #Java, which of these mechanisms of waiting is compatible with fibers from Project Loom?

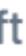

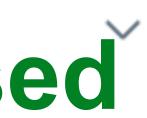

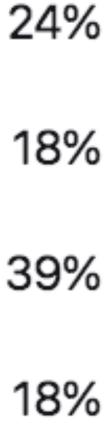

## Phaser

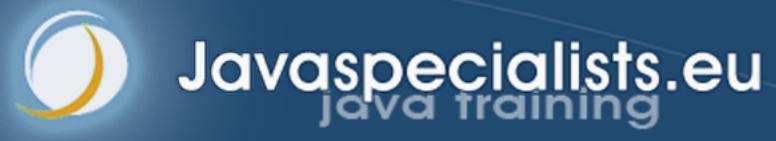

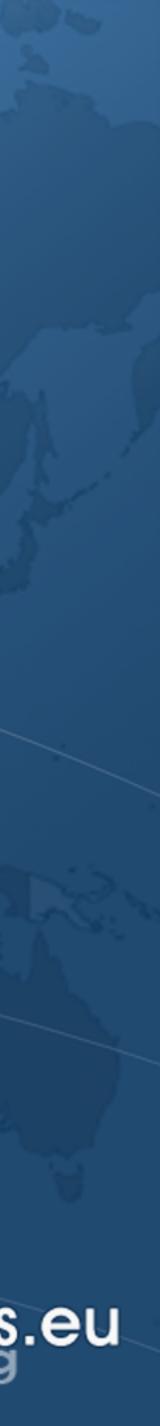

### Phasers

- Allows threads to coordinate by phases More flexible than CountDownLatch and CyclicBarrier
- Registration
  - Number of parties registered may vary over time Same as count in CountDownLatch, parties in CyclicBarrier • A party can register/deregister itself at any time
- ManagedBlocker
  - Can be used in the ForkJoinPool

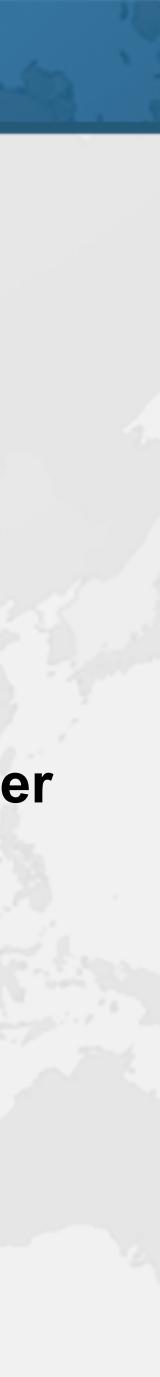

Jithub.com/kabutz

# Demo of Cojoining Approaches

### github.com/kabutz/modern-synchronizers branch talks-20-10-24\_JConfPeru

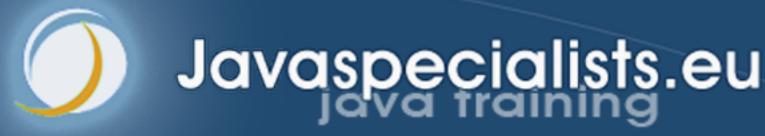

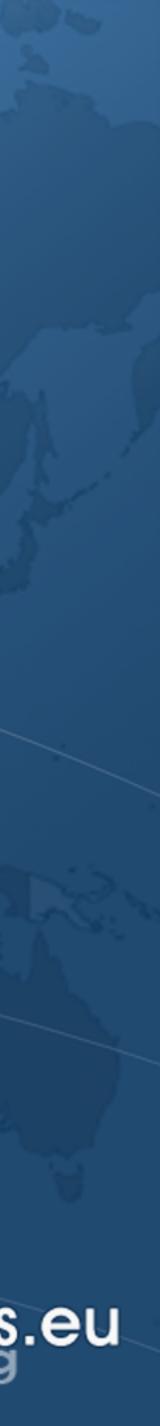

- ManagedBlocker
- ForkJoinPool makes more threads when blocked
  - ForkJoinPool is configured with desired parallelism
- Uses in the JDK
  - Java 7: Phaser
  - Java 8: CompletableFuture
  - Java 9: Process, SubmissionPublisher
  - Java 14: AbstractQueuedSynchronizer
    - Semaphore
  - SelectorImpl

- ReentrantLock, ReentrantReadWriteLock, CountDownLatch,
- Loom: LinkedTransferQueue, SynchronousQueue,

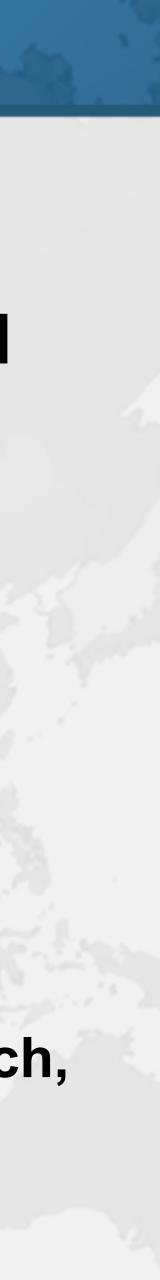

- Surprise for those listening to me live today
  - https://tinyurl.com/jconfperu
- Coupon will expire once talk is over, so get it now
  - Lifetime access to course

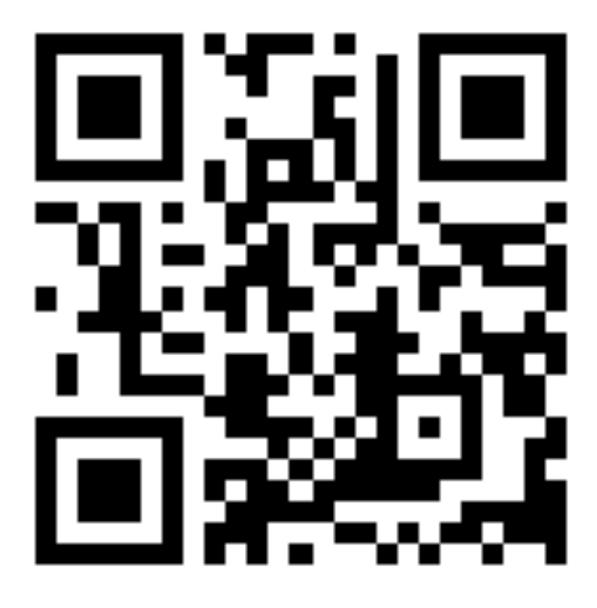

### For All You Wonderful Programmers

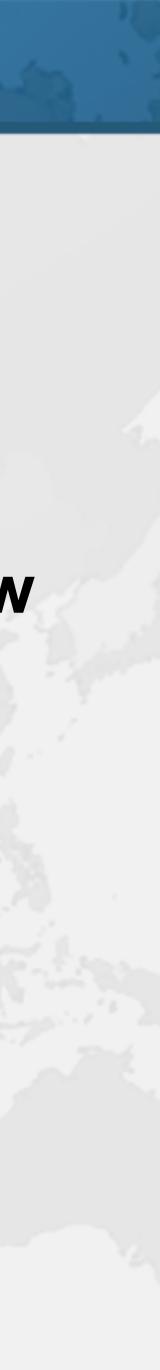

## StampedLock

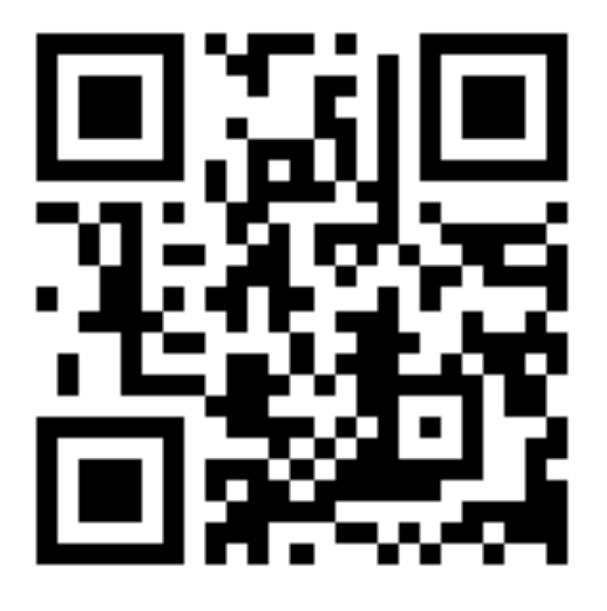

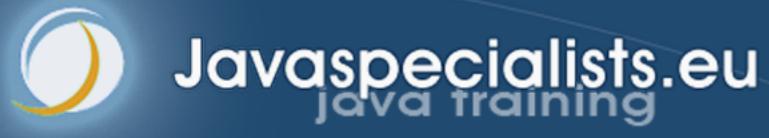

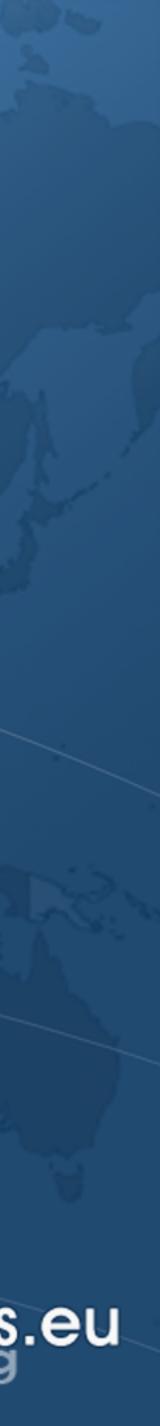

What is StampedLock? Java 8 synchronizer Allows optimistic reads ReentrantReadWriteLock only has pessimistic reads Not reentrant This is not a feature Use to enforce invariants across multiple fields - For simple classes, synchronized/volatile is easier and faster Can split locking and unlocking between threads

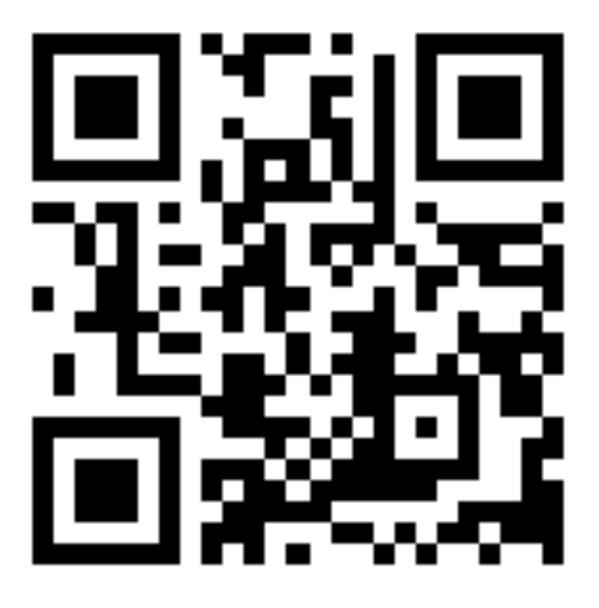

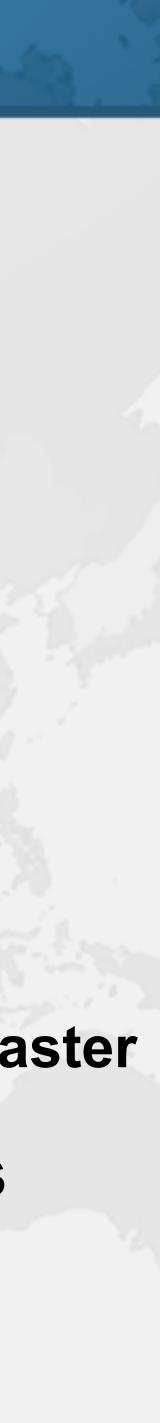

### **Pessimistic Exclusive Lock (write)**

public class StampedLock { long writeLock() // never returns 0, might block

// new write stamp if successful; otherwise 0 long tryConvertToWriteLock(long stamp)

void unlockWrite(long stamp) // needs write stamp

Thread Safety with Phaser, StampedLock and VarHandle

// and a bunch of other methods left out for brevity

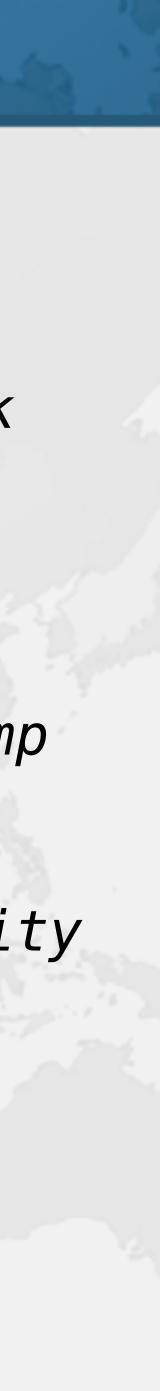

### Pessimistic Non-Exclusive Lock (read)

public class StampedLock { // continued ... long readLock() // never returns 0, might block

// new read stamp if successful; otherwise 0 long tryConvertToReadLock(long stamp)

void unlockRead(long stamp) // needs read stamp

void unlock(long stamp) // unlocks read or write

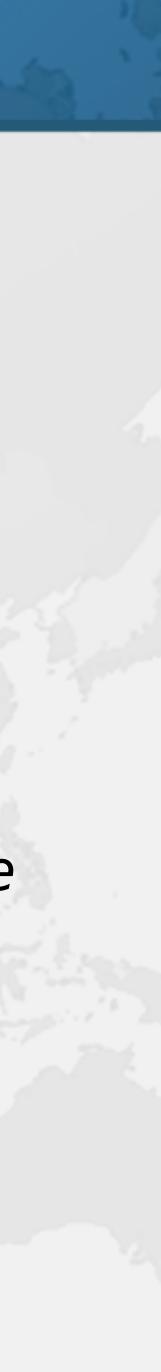

## **Optimistic Non-Exclusive Read (No Lock)**

public class StampedLock { // continued ... // could return 0 if a write stamp has been issued long tryOptimisticRead()

// return true if stamp was non-zero and no write // lock has been requested by another thread since // the call to tryOptimisticRead() boolean validate(long stamp)

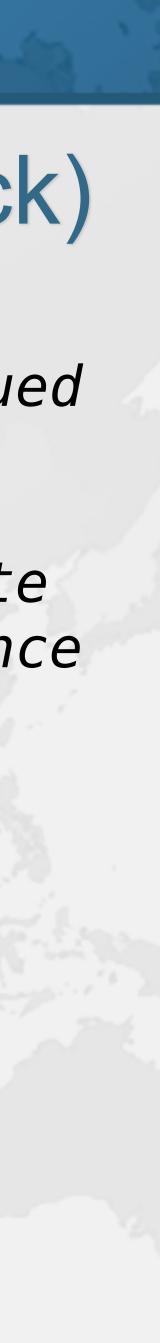

public double optimisticRead() { long stamp = sl.tryOptimisticRead(); double currentState1 = state1, currentState2 = state2, ... etc.; if (!sl.validate(stamp)) { stamp = sl.readLock(); try { currentState1 = state1; currentState2 = state2, ... etc.; } finally { sl.unlockRead(stamp); return process(currentState1, currentState2);

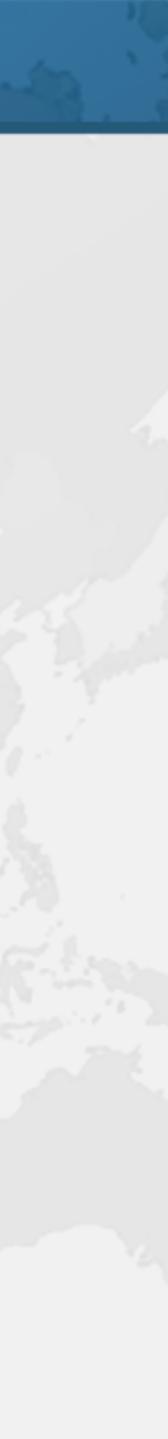

public double optimisticRead() { long stamp = sl.tryOptimisticRead(); double currentState1 = state1, currentState2 = state2, ... et if (!sl.validate(stamp)) { stamp = sl.readLock(); try { currentState1 = state1; currentState2 = state2, ... etc.; } finally { sl.unlockRead(stamp); return process(currentState1, currentState2);

Thread Safety with Phaser, StampedLock and VarHandle

We get a stamp to use for the optimistic read

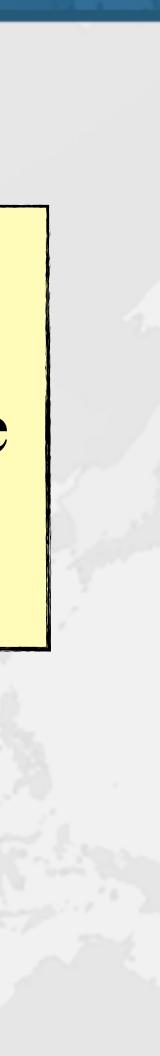

public double optimisticRead() { long stamp = sl.tryOptimisticRead(); double currentState1 = state1, currentState2 = state2, ... etc.; if (!sl.validate(stamp)) We read field stamp = sl.readLock(); values into try { currentState1 = state1; local fields currentState2 = state2, } finally { sl.unlockRead(stamp); return process(currentState1, currentState2);

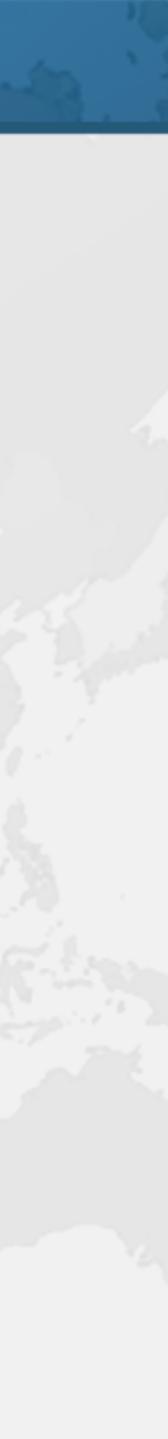

stamp = sl.readLock(); try { } finally {

Thread Safety with Phaser, StampedLock and VarHandle

public double optimisticRead() { long stamp = sl.tryOptimisticRead(); double currentState1 = state1, currentState2 = state2, ... etc.; if (!sl.validate(stamp)) {

Next we validate currentState1 = state1 that no write locks currentState2 = state2 have been issued in the meanwhile sl.unlockRead(stamp);

return process(currentState1, currentState2);

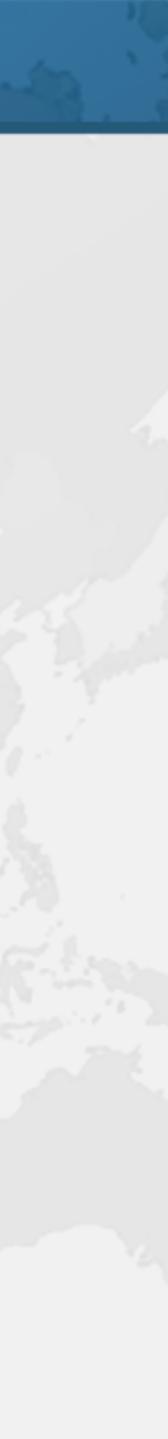

public double optimisticRead() { long stamp = sl.tryOptimist; If they have, double currentState1 = state then we don't currentState2 = state if (!sl.validate(stamp)) { know if our stamp = sl.readLock(); state is clean try { currentState1 = state1; currentState2 = state2, ... etc.; } finally { Thus we acquire a sl.unlockRead(stamp); pessimistic read lock and read the return process(currentState1, state into local fields

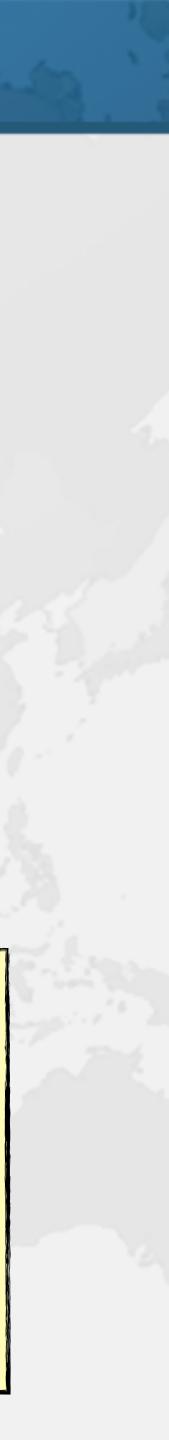

public double optimisticRead() { long stamp = sl.tryOptimisticRead(); double currentState1 = state1, currentState2 = state2, ... etc.; if (!sl.validate(stamp)) { stamp = sl.readLock(); try { currentState1 = state1; currentState2 = state2, ... etc.; } finally { sl.unlockRead(stamp); return process(currentState1, currentState2);

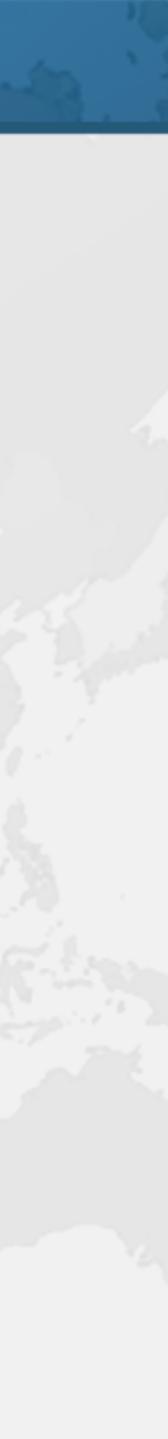

Poor critter was roaming around Crete – Pet grew too big – Or hungry Eventually died in our cold winter months

Thread Safety with Phaser, StampedLock and VarHandle

### Sifis the Cretan Crocodile (RIP)

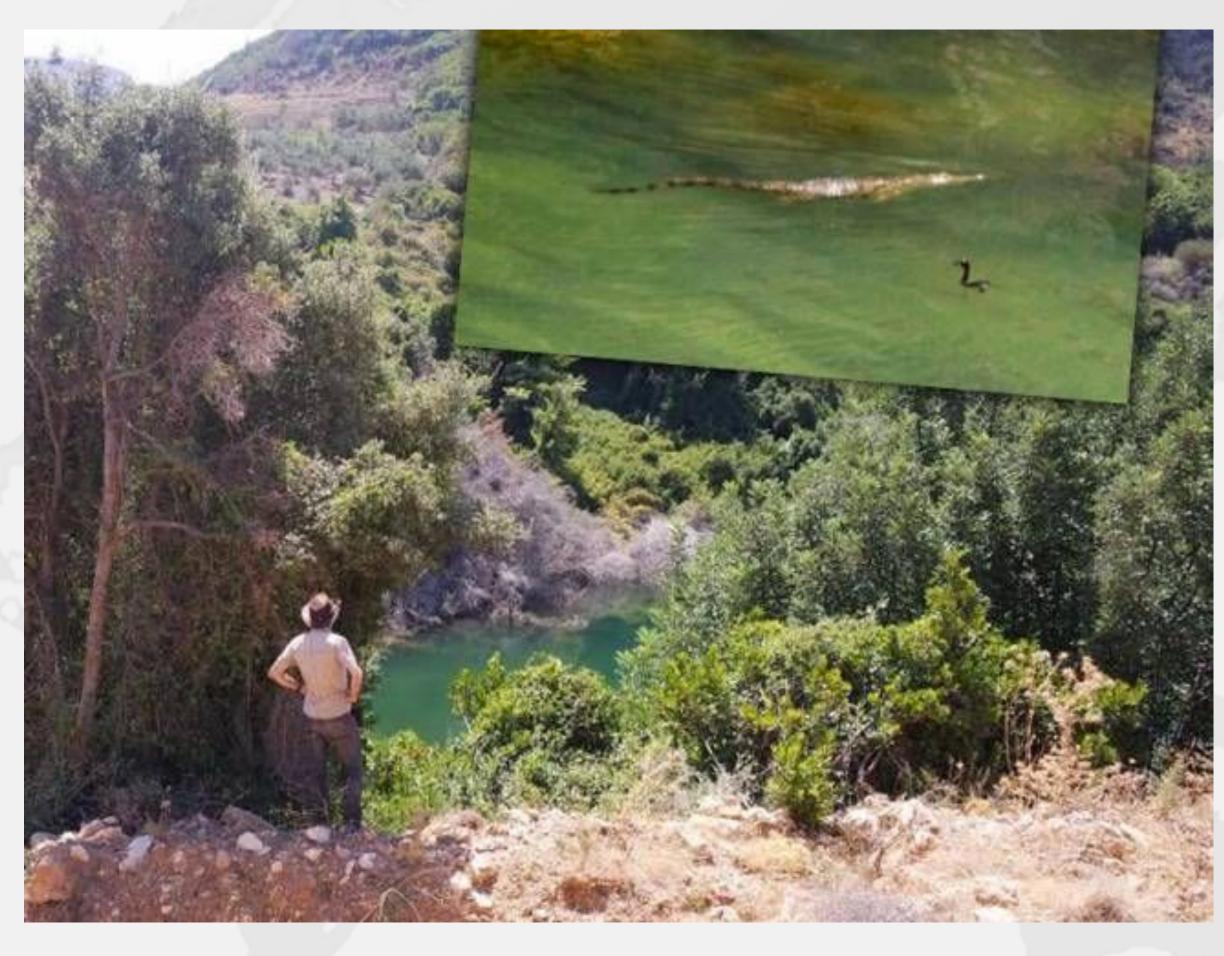

- When moving from (0,0) to (5,5), we want to travel in a diagonal line
  - Don't want to ever see our position at (0,5) or especially (5,0)

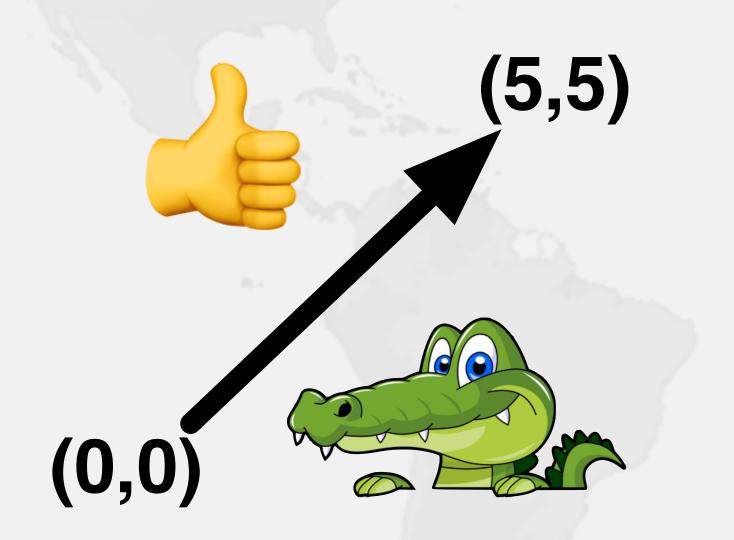

### Introducing the Position Class

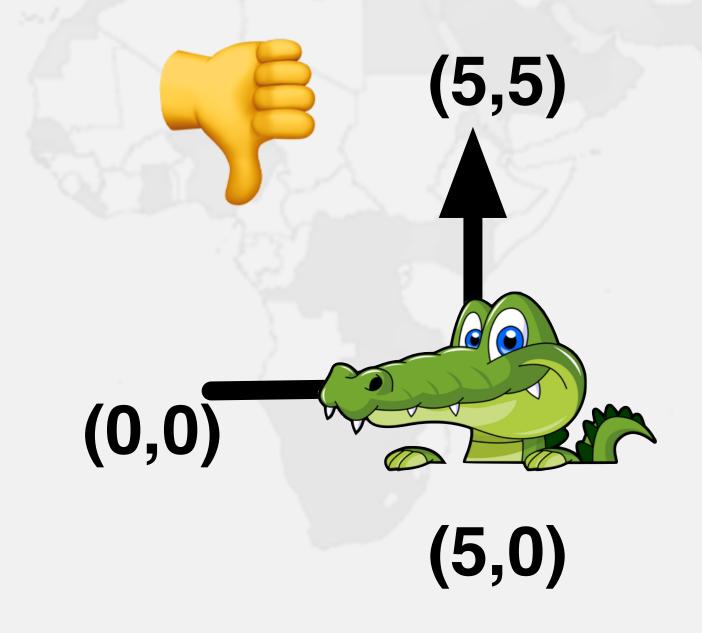

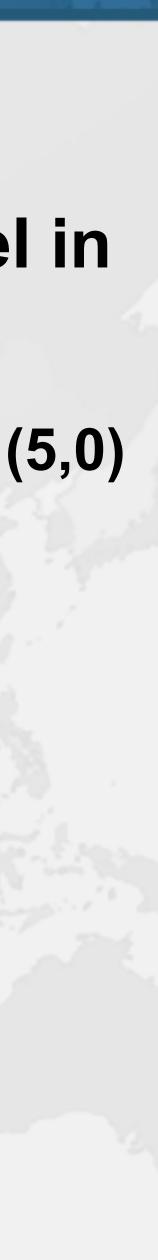

# Refactoring Position

github.com/kabutz/modern-synchronizers branch talks-20-10-24\_JConfPeru

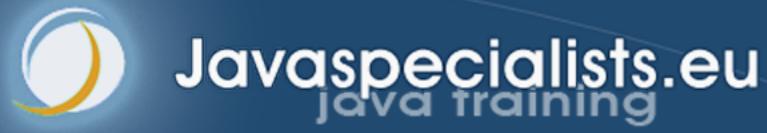

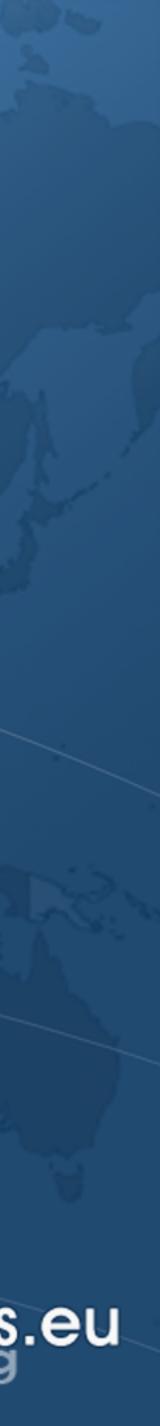

### Newer Idiom for Optimistic Read

try { } finally {

Thread Safety with Phaser, StampedLock and VarHandle

public double distanceFromOrigin() { long stamp = sl.tryOptimisticRead();

> retryHoldingLock: for (;; stamp = sl.readLock()) { if (stamp == 0L) continue retryHoldingLock; // possibly racy reads double currentState1 = state1; double currentState2 = state2; // etc. if (!sl.validate(stamp)) continue retryHoldingLock; return process(currentState1, currentState2);

if (StampedLock.isReadLockStamp(stamp)) sl.unlockRead(stamp);

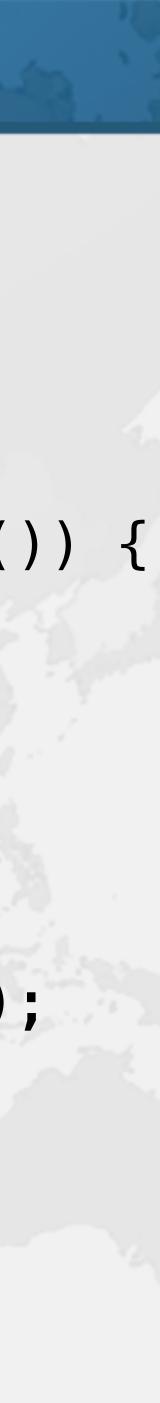

try { } finally {

Thread Safety with Phaser, StampedLock and VarHandle

### **Truly Optimistic, Optimistic Read**

public double distanceFromOrigin() { long stamp = sl.tryOptimisticRead();

> retryHoldingLock: for (;; stamp = sl.readLock()) { if (stamp == 0L) continue retryHoldingLock; // possibly racy reads double currentState1 = state1; double currentState2 = state2; // etc. if (!sl.validate(stamp)) continue retryHoldingLock; return process(currentState1, currentState2);

if (StampedLock.isReadLockStamp(stamp)) sl.unlockRead(stamp);

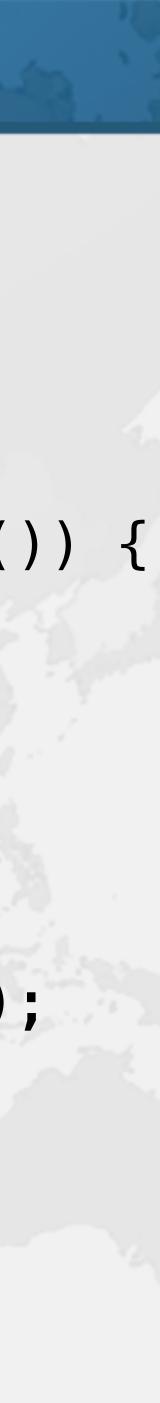

try { } finally {

Thread Safety with Phaser, StampedLock and VarHandle

### Truly Optimistic, Optimistic Read

public double distanceFromOrigin() { long stamp = sl.tryOptimisticRead();

> retryHoldingLock: for (;; stamp = sl.readLock()) { // possibly racy reads double currentState1 = state1; double currentState2 = state2; // etc. if (!sl.validate(stamp)) continue retryHoldingLock; return process(currentState1, currentState2);

if (StampedLock\_isReadLockStamp(stamp)) sl.unlockRead(stamp);

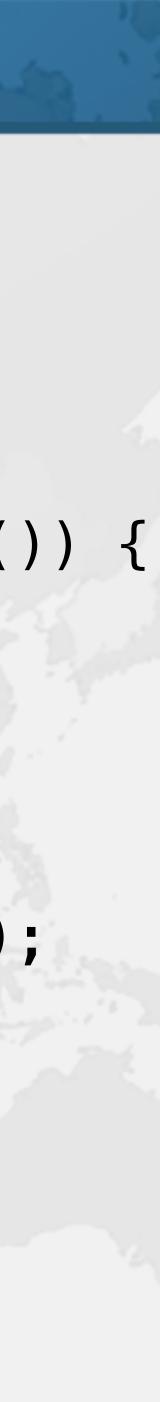

# Refactoring Position x 2

github.com/kabutz/modern-synchronizers branch talks-20-10-24\_JConfPeru

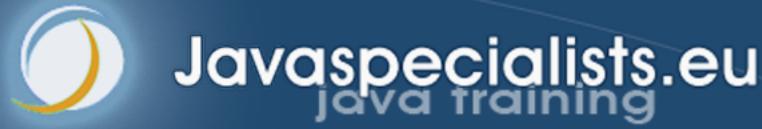

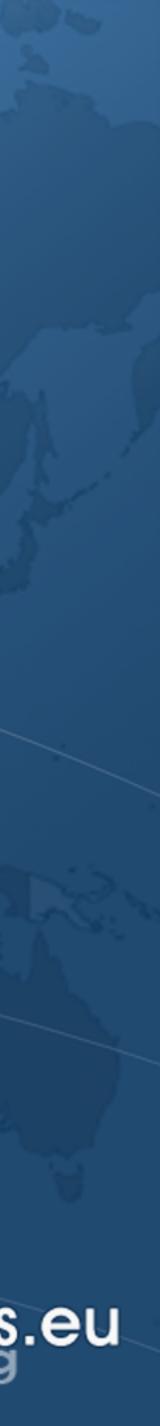

## VarHandle

### Making your application run even faster!

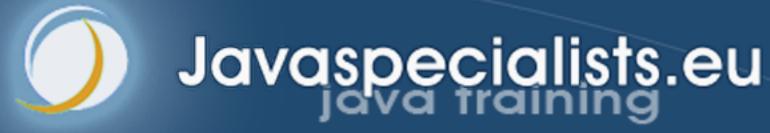

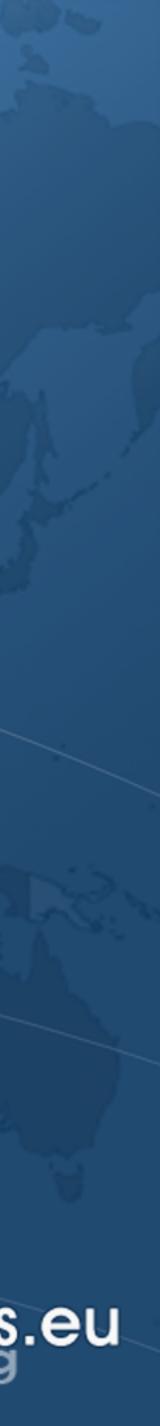

- VarHandles remove biggest temptation for Unsafe
  - As fast as Unsafe
  - Make sure VarHandle fields are static final
- Can read and write fields of class
  - getVolatile() / setVolatile()
  - getAcquire() / setRelease()
  - getOpaque() / setOpaque()
  - get() / set() plain
  - compareAndSet(), returning boolean
  - compareAndExchange(), returning found value

### Java 9 VarHandles Instead of Unsafe

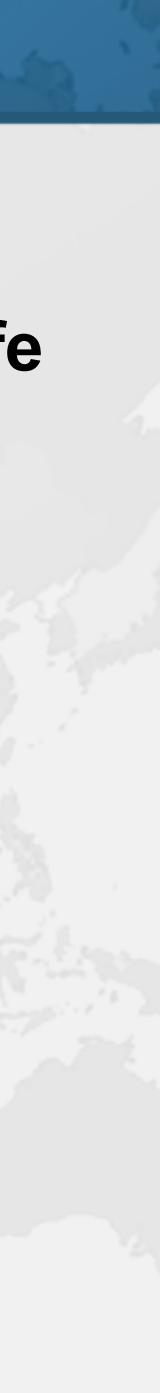

# Refactoring Position to VarHandle

### github.com/kabutz/modern-synchronizers branch talks-20-10-24\_JConfPeru

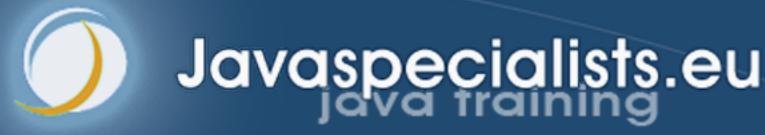

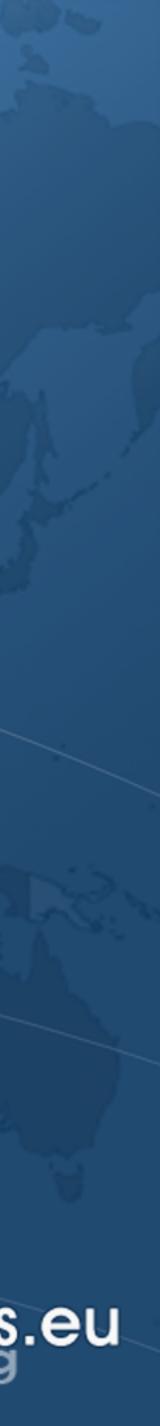

}

- Direct support for real compare-and-swap
  - Before it was compare-and-set
- Supported by Atomic classes and VarHandles
- int[] current, next = new int[2], swapResult = xy;
- Eliminates one volatile read might be faster public void move(int deltaX, int deltaY) { **do** {
  - next[0] = current[0] + deltaX; next[1] = current[1] + deltaY;
  - current = swapResult;
  - while ((swapResult = (int[]) XY.compareAndExchange( **this**, current, next)) != current);

## compareAndExchange()

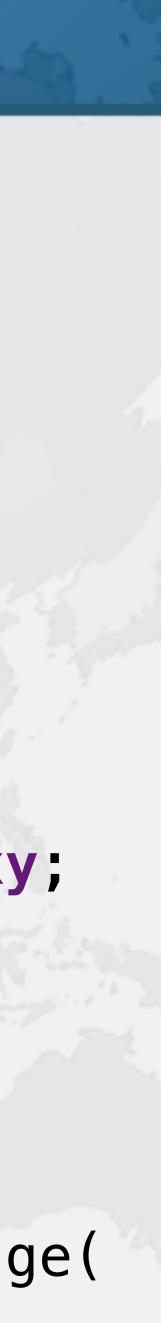

# Refactoring Position to VarHandle x 2

github.com/kabutz/modern-synchronizers branch talks-20-10-24\_JConfPeru

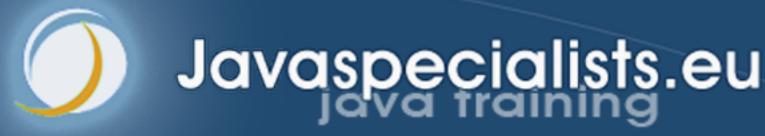

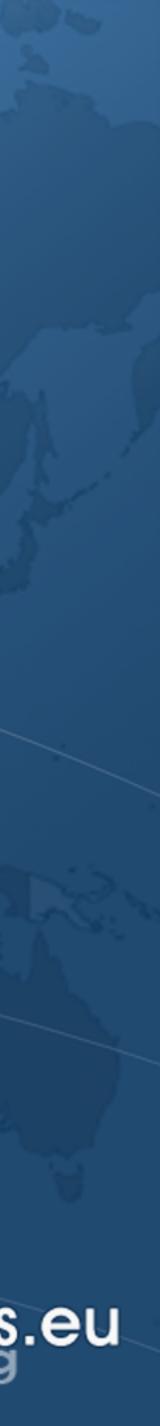

- **Question Time**
- Remember: https://tinyurl.com/jconfperu
  - Coupon valid until talk ends
- Twitter: @heinzkabutz
- Newsletter: https://www.javaspecialists.eu
- Email: heinz@javaspecialists.eu

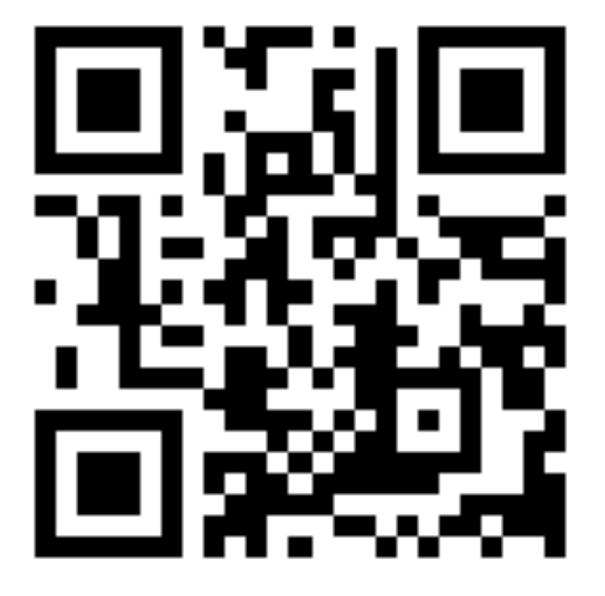

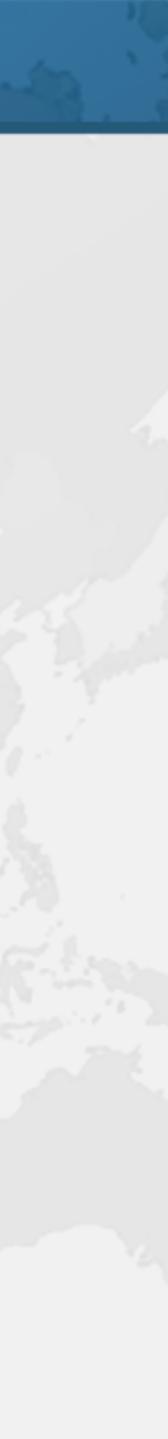